# **Star \ Upper ratio**

- [1. Calculation on first star facet example highlighted with pink](#page-0-0)
- [2. Calculation on second star facet example highlighted with pink](#page-3-0)
- [3. Star \ Upper ratio parameters in report](#page-6-0)
- [4. Notes](#page-6-1)

<span id="page-0-0"></span>**1. Calculation on first star facet example highlighted with pink**

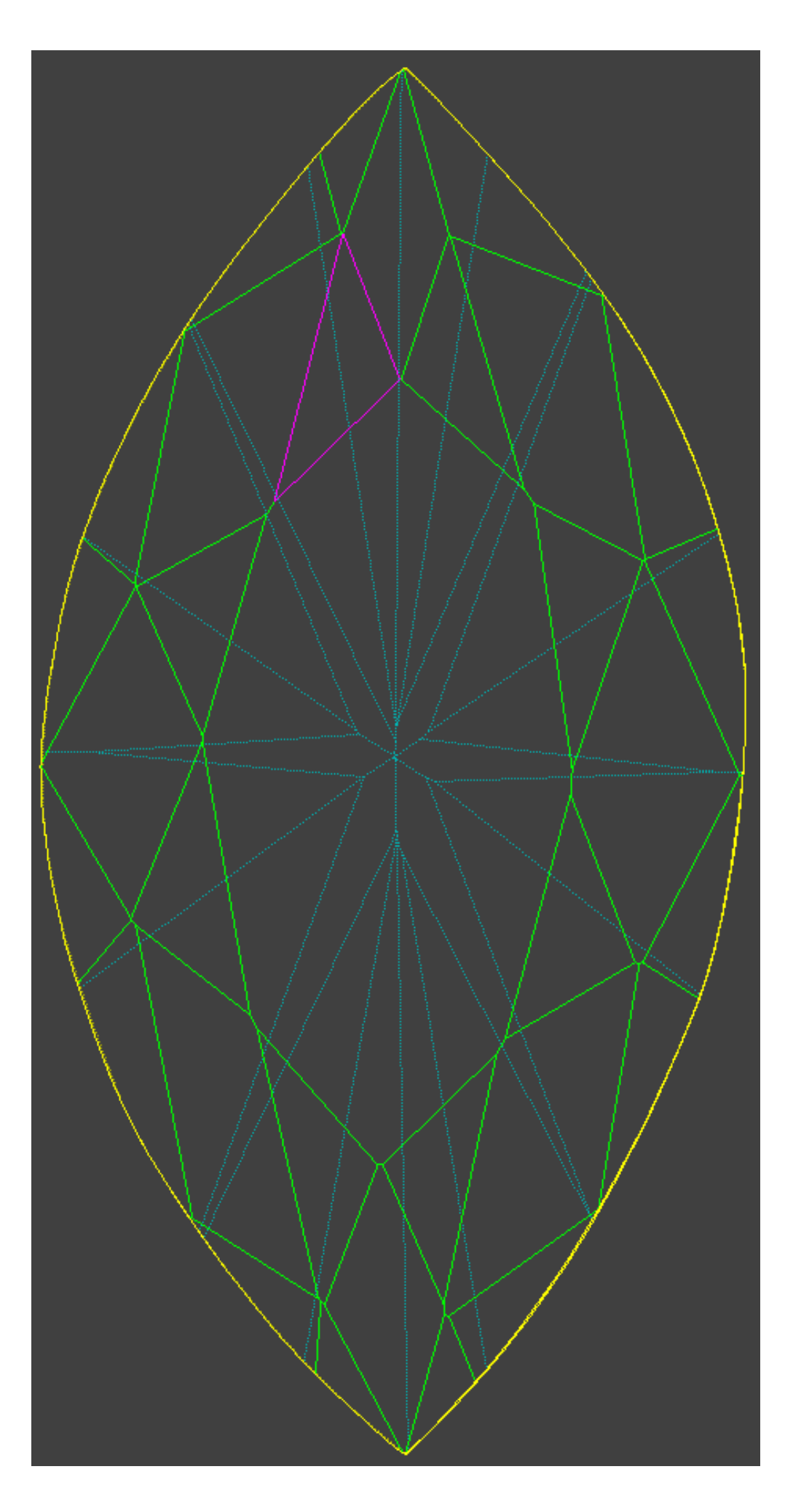

All calculation are performed in 2D. Model is projected on table facet plane

1.1 Draw line **a** through star facet edge belongs to table facet. Line will separate plane into half-planes and :

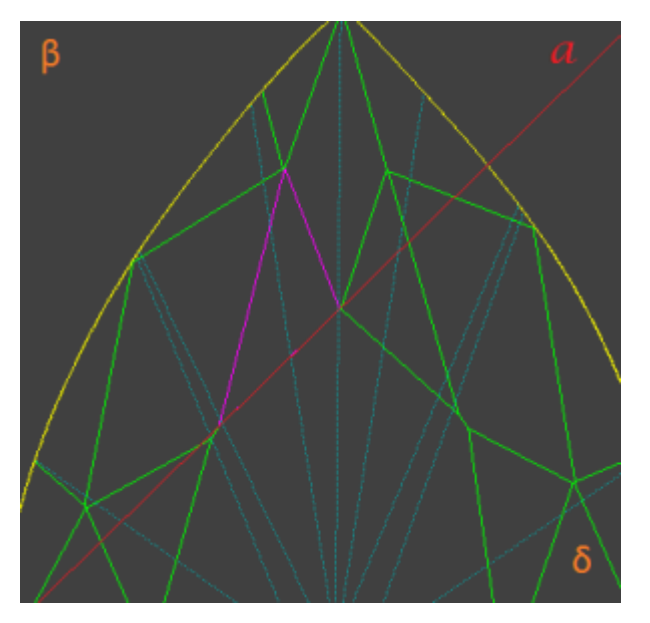

1.2 Find most distant point (call it **B**) on star facet from line **a**. **A** is point, where perpendicular from point **B** is crossing line **a**:

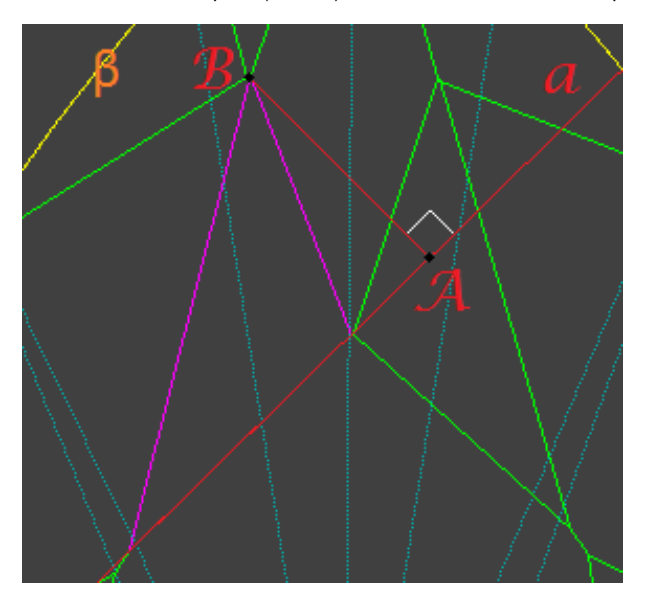

1.3 Find most distant point on girdle (call it **D**) from line **a**, point should belong to half-plane. **C** is point, where perpendicular from point **D** is crossing line **a**:

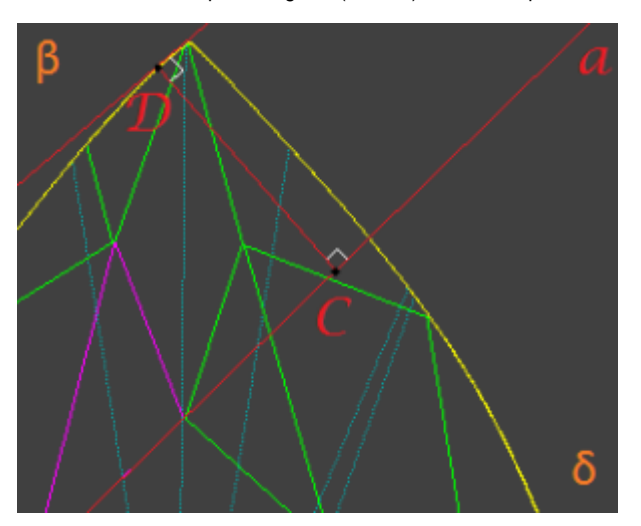

1.4 **Star ratio** is **|AB|** length divided by **|CD|** length and transferred to percentage view.

1.5 **Upper ratio** is equal to expression result **(100%** - **Star ratio)**.

# <span id="page-3-0"></span>**2. Calculation on second star facet example highlighted with pink**

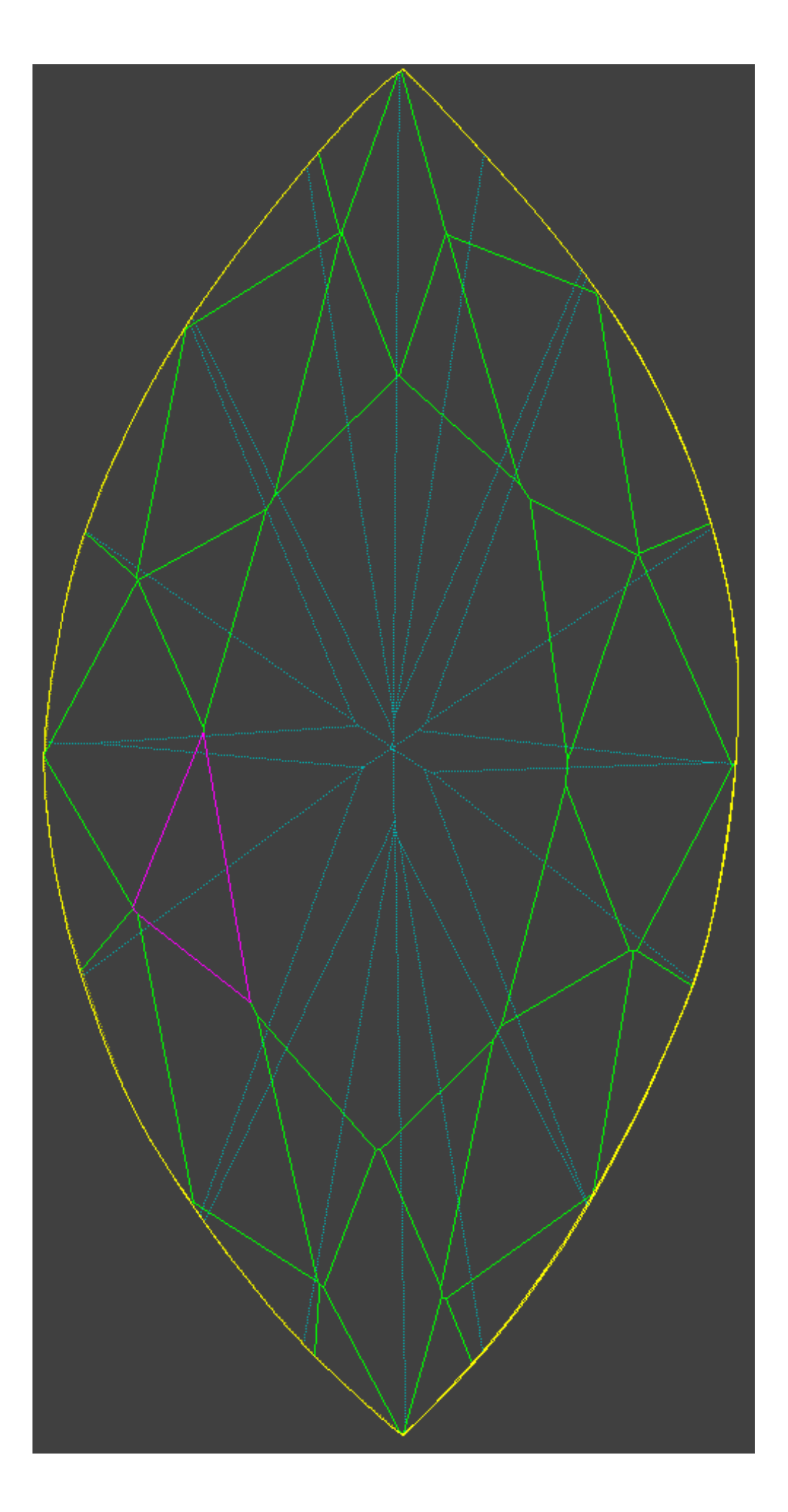

All calculation are performed in 2D. Model is projected on table facet plane

2.1 Draw line **a** through star facet edge belongs to table facet. Line will separate plane into half-planes and :

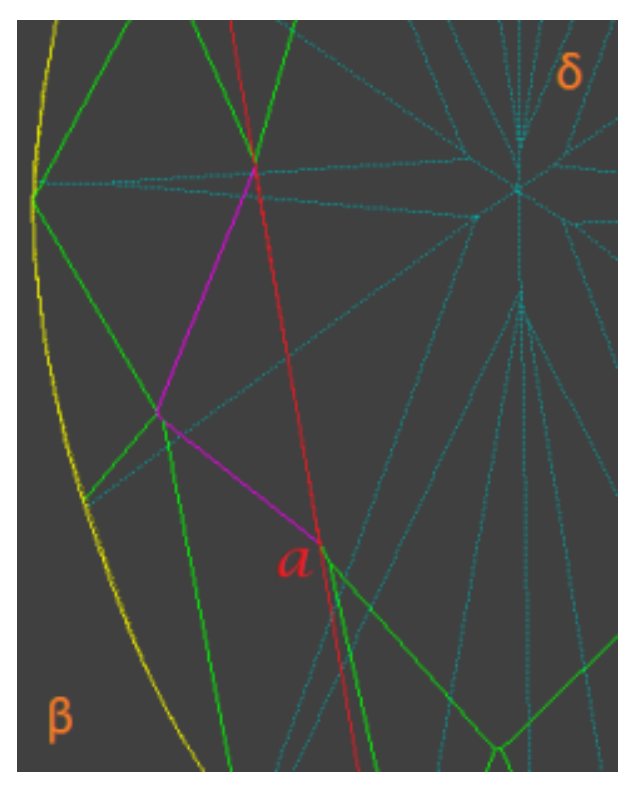

2.2 Find most distant point (call it **B**) on star facet from line **a**. **A** is point, where perpendicular from point **B** is crossing line **a**:

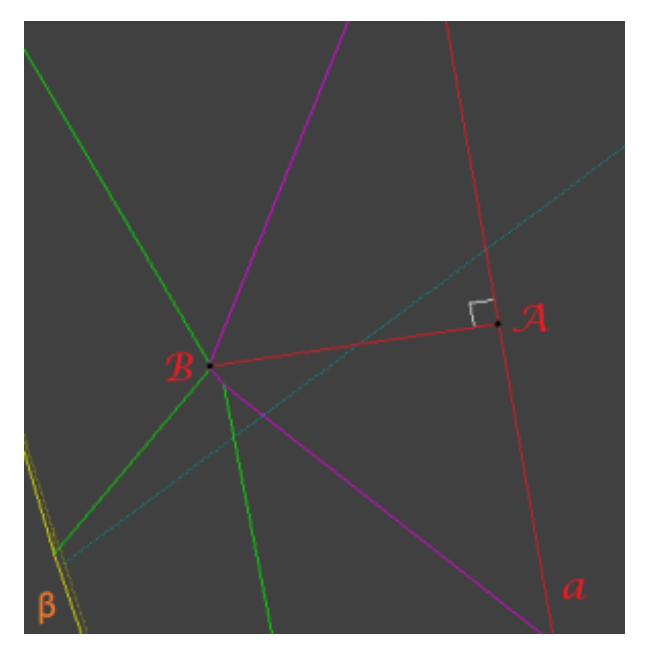

2.3 Find most distant point on girdle (call it **D**) from line **a**, point should belong to half-plane. **C** is point, where perpendicular from point **D** is crossing line **a**:

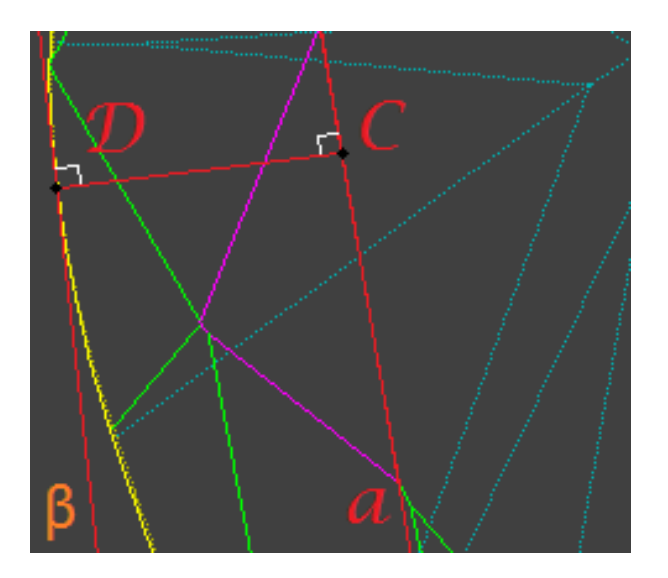

2.4 **Star ratio** is **|AB|** length divided by **|CD|** length and transferred to percentage view.

2.5 **Upper ratio** is equal to expression result **(100%** - **Star ratio)**.

## <span id="page-6-0"></span>**3. Star \ Upper ratio parameters in report**

3.1 Star \ Upper ratio can be found in Main and Detailed Parameter part of full report, for example:

#### **Main parameters:**

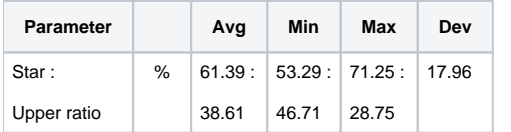

- UPPER\_RATIO\_PC
- UPPER\_RATIO\_PC\_1 UPPER\_RATIO\_PC\_8
- UPPER\_RATIO\_PC\_DEV
- UPPER\_RATIO\_PC\_MIN
- UPPER\_RATIO\_PC\_MAX

#### **Detailed parameters:**

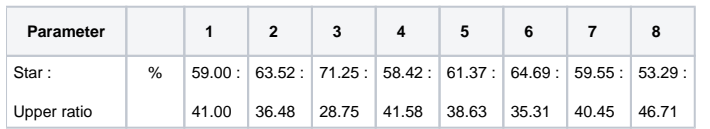

3.2 Following bookmark are used for **Star ratio**:

- STAR\_RATIO\_PC
- STAR\_RATIO\_PC\_1 STAR\_RATIO\_PC\_8
- STAR\_RATIO\_PC\_DEV
- STAR\_RATIO\_PC\_MIN STAR\_RATIO\_PC\_MAX

3.3 Following bookmark are used for **Upper ratio**:

3.4 **Star \ Upper ratio** can be found in following report types:

- 8-Facet report
- Full report
- **Illustrated report**

3.5 **Star \ Upper ratio** is calculated for following cutting types:

- Round brilliant (RBC)
- Round fancies (oval, marquise, heart, pear and etc)
- Cushion

### <span id="page-6-1"></span>**4. Notes**

- If you have any question, please ask it in comments or send e-mail to developer.
- If you find mistake, please describe it in comments or send e-mail to developer.